## Step by step instructions

CK 321

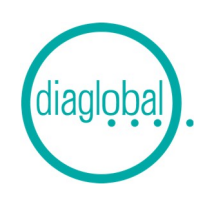

## Example: 6 samples

Additionally required: Thermostat (30 min. preheated), minicentrifuge, haematocrit-test (HCT 142)

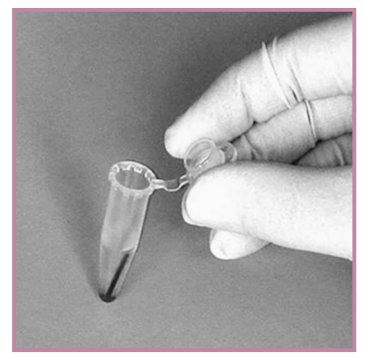

1. Insert 60 µL of sample (e-t-e capillary) into the reaction tube "R" and mix well

*Note: The hematocrit value should be known or must have been previously measured (Art. No. HCT 142)*

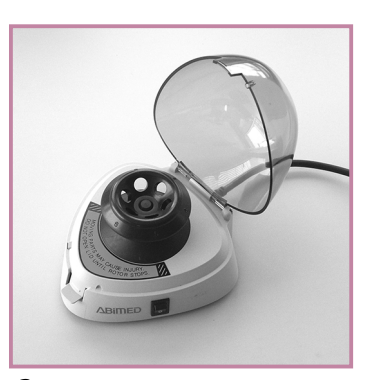

**2.** Insert reaction tube  $n \times n$  with capillary into centrifuge Centrifugate 1 minute *Hint: Pay attention to an even load of the centrifuge!*

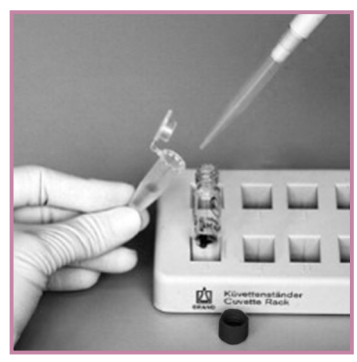

3. Remove 500 µL supernatant from the reaction tube "R" and transfer it into a cuvette

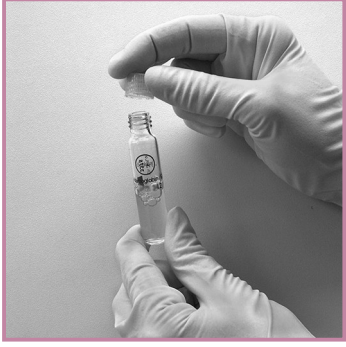

4. Screw on starter cap an mix well Insert in thermostat immediately

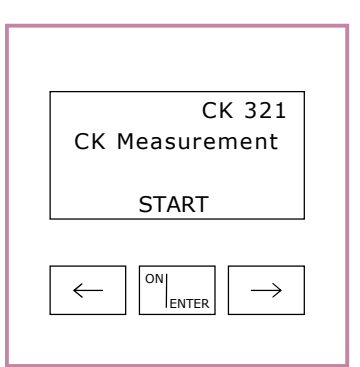

5. Switch on photometer with ON/ ENTER Wait for device check, confirm with ON/ENTER

Select CK 321, confirm with ON/ ENTER

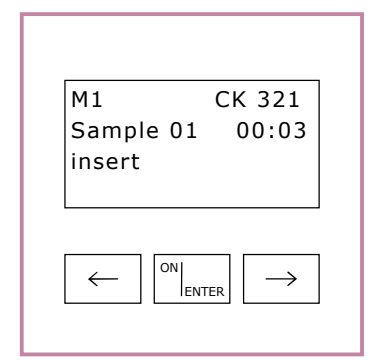

7. When prompted, insert first cuvette into photometer to measure M1

When "Measuring" disappears incubate the cuvette again

According to the order of the photometer, proceed all cuvettes in the same way Then press ON/ENTER

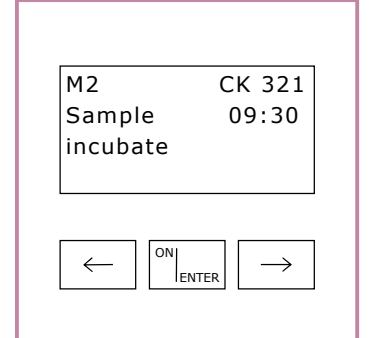

8. Time (10 minutes) counts down Double beep 30 seconds before time: Measurement M2 starts immediately!

When prompted, insert first cuvette into photometer to measure M2 When "Measuring" disappears remove

cuvette and discard

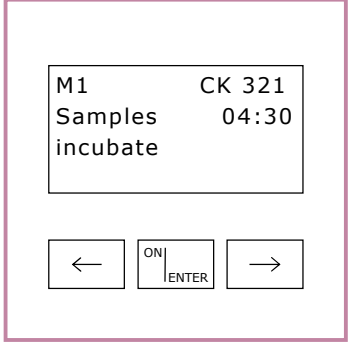

6. Start measurement with ON/ENTER Time (5 minutes) counts down, cuvettes remain in thermostat Double beep 30 seconds before time: Measurement M1 starts immediately!

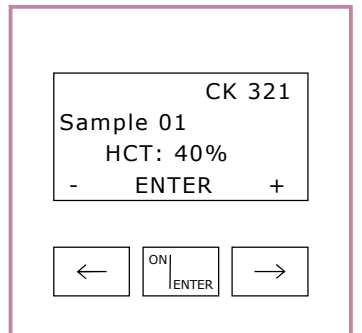

9. After the last cuvette appears the request to set the HCT values for each sample

Set the known or previously measured hematocrit value with the arrow keys and confirm with ON/ENTER

After setting the last HCT value, read all results with right arrow key